Scritto da Administrator Lunedì 12 Aprile 2021 00:00

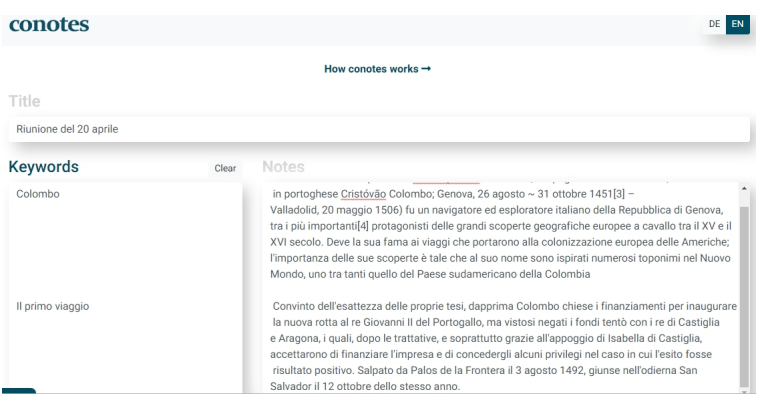

Ciascuno di noi adotta delle modalità, spesso assolutamente empiriche, per prendere appunti

 Ma c'e' chi ha elaborato veri e propri metodi per poter rendere poi la consultazione degli appunti funzionale alla restituzione organica dei concetti ascoltati.

{loadposition user7}

.

 E' il caso di Walter Pauk, docente nell'Università di Cornell, che nel 1989 ha elaborato un modello molto efficace, veloce e facile da applicare per prendere appunti. Questo metodo è conosciuto come Metodo 6R o, più comunemente, come metodo Cornell ed è forse il più utilizzato al mondo.

 In pratica il foglio viene diviso in 3 parti: una linea orizzontale nella parte inferiore del foglio, sotto la quale si scriverà il riassunto degli appunti;  $\qquad$ a linea verticale nella parte sinistra del foglio, a destra della quale annoterete i vostri appunti. Il lato sinistro puo' essere usato per inserire parole chiave o domande, relative ai paragrafi scritto sulla destra.

Esiste un servizio online, Conotes, che vi consente di usare il browser come un foglio del

## vostro quaderno per prendere appunti ,

già strutturato in 3 sezioni. Potete scrivere le vostre note nei campi appropriati e quindi generare un PDF organizzato in formato Cornell.

 Quando aggiornate la pagina, non si perde nulla, anche se è consigliabile, prima di aggiornare il browser, di cliccare una volta in qualsiasi parte della pagina, in moda da consentire a conotes di ricordare i dati che vengono memorizzati solo nel vostro browser. Ciò significa che niente di tutto ciò che scrivete finisce sui server di Conotes o in nessun altro server.

Vai su Conotes

[{jcomments on}](https://conotes.io/)

{loadposition user6}